## **Rancang Bangun Aplikasi PembelianTiket Pesawat Online Berbasis Mobile Pada platform IOS dengan Bahasa Pemrograman Swift memanfaatkan API Tiket.com**

## **Achmad Fatoni**

D3 Manajemen Informatika, Fakultas Teknik, Universitas Negeri Surabaya, achmadfatony@gmail.com

#### **Asmunin**

Jurusan Teknik Informatika, Fakultas Teknik, Universitas Negeri Surabaya, asmunin@yahoo.com

## **Abstrak**

Mobilitas masyarakat modern bisa dikatakan sangat padat dan cepat, sangat tidak mengherankan jika masyarakat mondar-mandir antar kota, pulau atau bahkan negara untuk mengurusi bisnis atau sekedar menghilangkan penat dengan berekreasi. untuk mendukung mobilitas yang tinggi mayoritas masyarakat indonesia memilih pesawat terbang sebagai sarana transportasi umum karena relatif nyaman dan cepat.

Pada penelitian ini penulis membuat aplikasi mobile pemesanan tiket yang berjalan pada sistem operasi iOs, Penulis memanfaatkan *API* (*Application Programming Interface*) yang disediakan oleh tiket.com untuk melakukan pemesan tiket kepada maskapai penerbangan. Untuk pembuatan aplikasi Penulis menggunakan bahasa pemrograman Swift yang dibuat oleh Apple.

Keluaran dari Tugas akhir ini adalah sebuah aplikasi yang bisa digunakan masyarakat khususnya pengguna sistem operasi iOS untuk melakukan pemesanan tiket pesawat secara online. **Kata Kunci:** *tiket pesawat, ios, swift, API*

#### *Abstract*

The mobility of modern society can be said very solid and fast, it is not surprising that people travel between cities, islands or even the state to take care of business or eliminate fatigue with recreation. to support high mobility majority of Indonesian people choose airplanes as a means of public transport because it is relatively convenient and fast.

In this study the authors make ticket reservations mobile application that runs on an IOS Operating system, Authors use API (Application Programming Interface) provided by tiket.com to subscribers to the airline tickets. For the creation of applications using the programming language Swift Writers made by Apple.

The output of this final project is an application that can be used by the people, especially users of IOS operating system to book airline tickets.

**Keyword:** tickets, ios, swift, API.

## **PENDAHULUAN**

Mobilitas masyarakat modern bisa dikatakan sangat padat dan cepat, sangat tidak mengherankan jika masyarakat mondar-mandir antar kota, pulau atau bahkan negara untuk mengurusi bisnis atau sekedar menghilangkan penat dengan berekreasi. untuk mendukung mobilitas yang tinggi mayoritas masyarakat Indonesia memilih pesawat terbang sebagai sarana transportasi umum karena relatif nyaman dan cepat.

Tiket.com merupakan salah satu situs penyedia tiket terbesar di Indonesia menyediakan *API* yang bias diakses oleh para developer untuk mengakses dan mengolah layanan yang dimiliki oleh tiket.com.

Apple Worldwide Developers Conference (WWDC) adalah event tahunan Apple Inc. yang digelar untuk mengenalkan teknologi dan *software* terbarunya kepada para developer, pada event WWDC 2014 yang digelar pada 2 juni sampai 6 juni 2014 Apple Inc. mengenalkan sebuah bahasa pemrograman baru yang digunakan untuk mengembangkan aplikasi berbasis iOS dan Mac OS. Bahasa ini diklaim oleh apple sangat mudah dipelajari, bahkan oleh orang yang belum pernah mengenal bahasa pemrograman sebelumnya.

Rancang bangun aplikasi pembelian tiket pesawat online berbasis mobile pada platform IOS dengan bahasa pemrograman swift memanfaatkan API Tiket.com memiliki tujuan dan manfaat. Tujuan dari rancang bagun tersebut adalah untuk menunjukkan cara mengakses API Tiket.com dan cara pengolahannya pada bahasa pemrograman swift. Manfaat dari rancang bangun tersebut tersedianya sebuah layanan pembelian tiket pesawat dari perangkat mobile berbasis IOS yang bisa digunakan oleh masyarakat umum.

#### **KAJIAN PUSTAKA**

#### **Penelitian Sebelumnya Yang Relevan**

Pada penelitian yang telah dilakukan Yusril pada tugas akhirnya yang berjudul "Perancangan Aplikasi

Pemesanan Tiket Pesawat Berbasis Android". Yusril juga menggunakan API dari tiket.com untuk menampilkan jadwal penerbangan pesawat, Namun Aplikasi yang dibuat Yusril berjalan pada platform android.

Pada penelitian yang telah dilakukan Dimas pada tugas akhirnya yang berjudul "Sistem Informasi Pemesanan Tiket Pesawat Berbasis WEB". Pada Sistem Informasi yang dibuat Dimas, sistem harus melakukan proses *input* data jadwal keberangkatan pesawat, manual ke *database*.

## **Tiket.com**

Tiket.com adalah situs yang memberikan layanan pemesanan tiket secara online. Tiket.com dapat diakses melalui Komputer desktop dengan mengunakan *browser* seperti Google chrome, Firefox, Safari. Tiket.com juga dapat diakses dari *Smart phone* dengan mendownload aplikasinya di Google play store bagi pegguna Sistem operasi Android dan di App Store bagi pengguna sistem operasi iOS (http://tiket.com)

## **Swift**

Swift adalah bahasa pemrograman baru yang dikembangkan oleh Apple untk membangun aplikasi berbasi iOs dan OS X. Swift dibangun menggunakan bahasa pemrograman C dan Objective C. Swift mengadopsi safe programming pattern dan menambahkan fitur-fitur modern yang membuat programming lebih mudah, lebih fleksibel dan menyenangkan. Swift didukung oleh Cocoa dan Cocoa Touch framework yang telah matang dan banyak disukai.

Swift sudah dikembangkan selama bertahun-tahun. Apple meletakkan dasar untuk Swift dengan meningkatkan compiler yang telah ada. Debugger, dan infrastruktur, menyederhanakan manajemen memori dengan Automatic Reference Counting (ARC).

Swift adalah bahasa pemrograman yang mudah dipelajari untuk pemula, syntax yang expressive membuat belajar Swift lebih menyenangkan. Swift menyediakan fitur playgrounds yang memungkinkan programmer untuk bereksperimen dan langsung melihat hasilnya tanpa perlu *build* dan menjalankan sebuah aplikasi.

Swift menggabungkan bahasa pemikiran pemrograman modern dengan budaya *Engineering* Apple, Apple mengoptimalkan kinerja compiler dan proses *development* yang lebih mudah tanpa mengorbankan performa untuk sedekar mebuat "Hello world" ataupun aplikasi kompleks. Ini yang membuat swift sebagai investasi untuk developer dan Apple di masa depan (Neuburg, 2014)

### **Macintosh**

Macintosh atau yang biasa disebut Mac adalah salah satu jenis komputer yang diproduksi oleh Apple Computer Inc. Macintosh diperkenalkan pertama kali pada januari 1984. Macintosh adalah komputer pertama yang memperkenalkan sistem antar muka grafis (GUI) (Setiawan, 2008)

### **Mac OS**

Mac OS adalah singkatan dari Macintosh Operating System, Mac OS adalah sistem operasi yang dibuat oleh Apple Computer Inc. yang dikhususkan untuk komputer Macintosh dan tidak kompatibel dengan PC berbasis IBM, Namun mulai tahun 2006 Mac OS sudah bisa digunakan pada komputer dengan arsitektur x86.Sistem operasi ini pertama kali diperkenalkan bersamaan dengan komputer Macintosh (Setiawan, 2008)

### **Xcode**

Xcode adalah sebuah Integrated Developmet Environtment (IDE) yang dikembangkan langsung oleh Apple untuk mengembangkan Mac OS X dan iOS. dirilis pertama kali pada tahun 2003 dengan seri 1x, pada saat tulisan ini dibuat versi terbaru dari Xcode adalah 6.1 fitur yang terdapat didalamnya adalah sebagai berikut **:**

- 1. Source editor
- 2. Assistant Editor
- 3. Version Editor
- 4. Interface Builder Built In
- 5. Ios Simulator
- 6. Integrated Build System
- 7. Compiler
- 8. Graphical Debugger
- 9. Continous Integration
- 10. Asset Catalog
- 11. Open Quickly

# 12. OpenGL Frame Capture

- 13. Snapshots
- 14. Complete Documentation
- 15. Live Issues
- 16. Fix-it
- 17. Quick Help
- 18. XCTest Framework
- 19. Static Analysis(Vogelstein,2013)

#### **Apple Developer Program**

Apple developer programs adalah sebuah program yang disediakan oleh Apple Computer Inc. untuk para developer dalam mengembangkan aplikasi. Apple developer programs dibagi menjadi 3 kelompok, yaitu:

1. iOS Developer Program

Program ini ditujukan untuk developer yang mengembabangkan aplikasi yang berjalan pada sistem operasi iOs yang berjalan di iPhone, iPod dan iPad.

Pada saat tulisan ini dibuat biaya untuk mengikuti program ini adalah \$ 99 pertahun.

2. Mac Developer Program

Program ini ditujukan untuk developer yang mengembabangkan aplikasi yang berjalan pada sistem operasi Mac Os yang berjalan di iMac, Macbook dan Mac Mini.Pada saat tulisan ini dibuat biaya untuk mengikuti program ini adalah \$ 99 pertahun.

3. Safari Developer Program

Dengan mengikuti program ini developer bisa mendapatkan *tools* dan *resource* untuk membuat ekstensi dari browser safari dan melakukan pengaturan khusus pada safari.Berbeda dengan iOS dan Mac Developer program, Developer bisa mengikuti program ini secara gratis (Vogelstein,2013)

#### **METODE**

#### **Analisa Sistem**

Aplikasi Pemesanan tiket pesawat ini merupakan rancang bangun pembelian tiket pada platform iOS yang menyediakan Informasi secara online. Pengguna akan dimudahkan tanpa harus datang ke sana-sini. Aplikasi dibuat dengan menggunakan bahasa pemprograman swift. Penggunaan bahasa pemrograman tersebut dipilih karena penulis ingin menerapkan dan memperkenalkan bahasa pemrograman baru yang dikeluarkan Apple. bahasa pemrograman tersebut juga digunakan untuk mengembangkan aplikasi iOS dan Mac OS. Kelebihan bahasa swift adalah dengan syntax yang lebih bersih dan mudah dibaca sehingga lebih mudah untuk dipelajari.

Pada penelitian ini penulis memanfaat API yang disediakan oleh Tiket.com untuk mendapatkan daftar penerbangan yang tersedia dan melakukan pemesanan tiket.

Untuk bisa menggunakan API Tiket.com penulis diharuskan untuk mendaftar sebagai partner dari tiket.com, Tiket.com menyediakan API agar partner bisa lebih mudah untuk monetisasi, selain API tiket.com juga menyediakan widget untuk blogger atau pemilik website.

Setiap transaksi yang berasal dari API atau widget partner akan mendapatkan komisi dari Tiket.com

#### **Gambaran Sistem**

Pada Gambar 1 aplikasi dimulai dengan pengguna memilih kota asal, tujuan dan tanggal keberangkatan, kemudian system akan mengecek ketersediaan tiket. Selanjutnya akan ditampilkan tiket yang tersedia dan pengguna memilih tiket dari maskapai penerbangan. Pada proses selanjutnya pengguna diminta untuk melengkapi

form pemesanan atau jika sudah mempunyai akun di tiket.com pengguna bisa masuk dengan menggunakan email dan password untuk bisa menggunakan data yang sudah tersimpan sebelumnya.

Selanjutnya sistem akan menghitung harga dari tiket yang telah dipilih dan kemudian pengguna akan mendapatkan kode pembayaran untuk melakukan pembayaran. Setelah membayar pengguna akan mendapatkan kode booking.

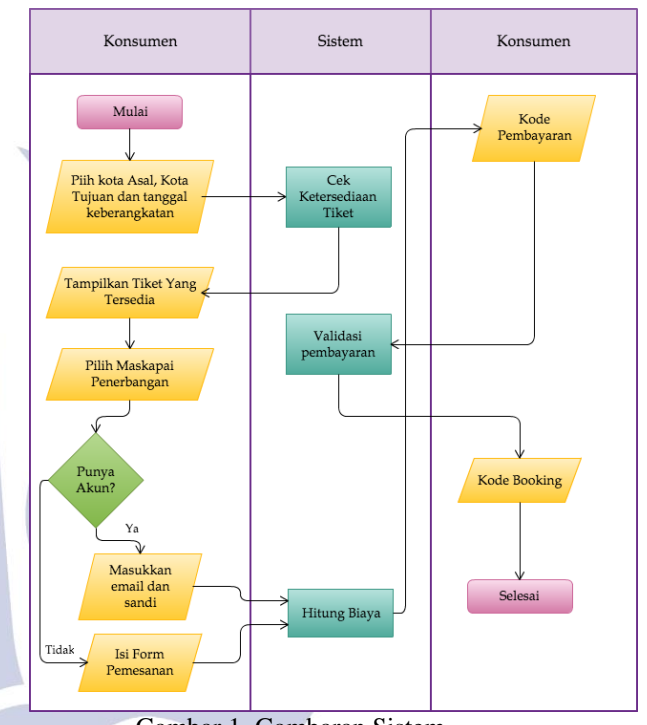

Gambar 1. Gambaran Sistem

### **Gambaran Aplikasi**

Penulis mengirim request berupa URL yang sudah ditentukan oleh tiket.com dan tiket.com merespon dengan memberikan data sesuai dengan request yang dikirim oleh developer, seperti yang ditunjukkan oleh Gambar 2.

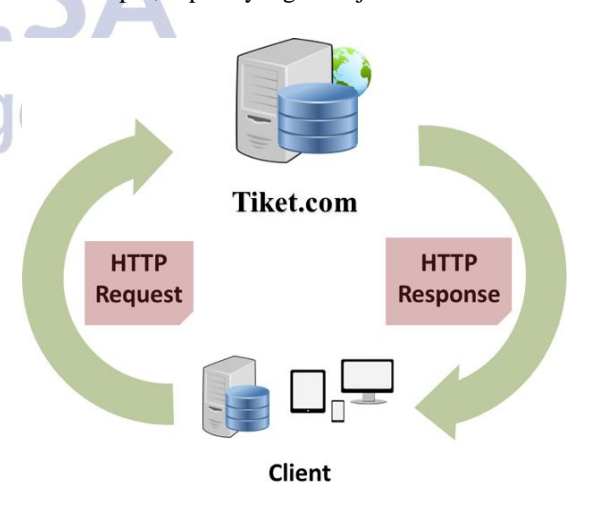

Gambar 2. Gambaran Aplikasi

## **Implementasi**

# 1. Cocoapods

Jika seorang developer ingin menggunakan kode orang lain dalam aplikasi yang sedang dikerjakan, cara manualnya adalah mendownload kode yang ingin digunakan tersebut dari suatu tempat dan meng*extract* pada folder aplikasi yang sedang dikerjakan. Untuk memudahkan managemen dependency yang digunakan dalam mengembangkan aplikasi, penulis menggunakan dependency manager.

Di Bahasa pemrograman Javascript ada *dependency manager* bernama npm, di Ruby ada Gems dan di Php ada Composer. Untuk IOs dan Mac development dikenal dependency manager yang bernama Cocoapods.

Cocoapods dikembangkan dengan bahasa pemrogram Ruby, dimana bahasa Ruby ini sudah terinstall secara default pada sistem operasi Mac Os. a. Instalasi Cocoapods

Sebelum bisa menggunakan cocoapods penulis diharuskan untuk menginstalnya terlebih dahulu, instalasi dapat dilakukan dengan mengetikkan code berikut di terminal:

\$ sudo gem install cocoapods

b. Menggunakan Cocoapods

Dependency yang ingin digunakan didefinisikan dalam file yang diberi nama *Podfile* di root directory aplikasi, kemudian menginstal dependecncy yang telah di definisikan tersebut dengan menjalankan perintan *pod Install* di terminal.

Berikut adalah contoh cara penulisan dependency di cocoapods:

pod 'Alamofire', '~> 2.0' pod 'SwiftForms'

## 2. Dependency dalam aplikasi

Untuk memudahkan pembuatan aplikasi penulis menggunakan beberapa dependency, berikut adalah dependency yang penulis gunakan: ,,,,,

a. Alamofire

Alamofire adalah package yang digunakan untuk mempermudah pemanggilan API. Di bahasa pemrograman swift sudah tersedia fungsi untuk pemanggilan API, namun penggunaannya sangat tidak developer friendly. Dengan menggunakan Alamofire penulisan kode untuk pemanggilan API jadi lebih singkat dan tentunya lebih mudah untuk dibaca oleh developer.

Berikut adalah contoh pemanggilan API menggunakan Alamofire di Aplikasi pemesanan tiket pesawat pada bagian pengambilan token.

> Alamofire.request(.GET, urlString, parameters : param).responseJSON { (request, response, result) in

}

variable urlString adalah url pemanggilan api dan param adalah parameter yang dibutuhkan dalam pemanggilan API.

Dari contoh code yang dapat dilihat dengan hanya dengan 3 baris code sudah bisa melakukan pemanggilan API, menurut penulis penggunaan Alamofire sangat membantu dalam pengembangan aplikasi.

# 3. SwifttyJSON

Swift termasuk jenis type safe language. ini tentunya membuat swift mempunyai kelebihan sekaligus kekurangan, dengan type safe language developer bisa lebih explicit mendeklarasikan variable dan value dari code yang dibuat, salah satu kelemahan dari type safe language ini penulis temui ketika penanganan data json dari API tiket.com, penulis harus mengecek tipe data dari setiap value response dari tiket.com sebelum kemudian dapat memprosesnya dalam aplikasi.

Berikut adalah contoh penanganan data json untuk untuk mendapatkan token dari tiket.com tanpa SwifttJSON:

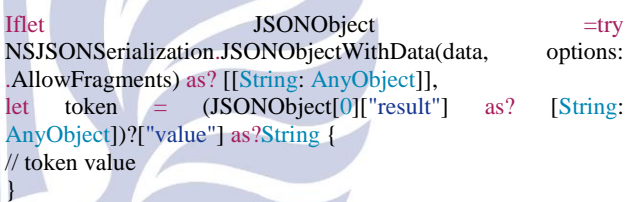

SwiftyJSON adalah package dalam Bahasa pemrograman swift untuk mempermudah penanganan json. Berikut adalah contoh penggunaan SwiftyJSON dengan contoh kasus yang sama dengan sebelumnya yaitu mendapatkan token dari tiket.com:

let json =  $JSON(value.value)$  $token = json["token"]$ .string!

Dari dua contoh yang telah penulis paparkan, penggunaan SwifttyJSON dapat mempermudah penganagan data json di Bahasa pemrograman swift

# 4. Antarmuka

Antarmuka adalah bagian yang penting pada sistem infomasi, karena merupakan alat komunikasi antara mesin dengan manusia. Berikut ini tampilan antarmuka pada aplikasi:

a. Form cari penerbangan

Pada form ini penumpang yang akan memesan tiket, dihadapkan pada search flight untuk mengisi dari mana keberangkatan dan tujuannya.

| • $\circ$ iPhone 5 - iPhone 5 / iOS 9.2 (13C75)<br>$\bigcirc$ |               |             |
|---------------------------------------------------------------|---------------|-------------|
| Carrier 今                                                     | 6:40 AM       |             |
|                                                               | Search Flight | <b>Next</b> |
|                                                               |               |             |
| Dari                                                          |               | ⋗           |
| Ke                                                            |               | ↘           |
| Pergi                                                         |               |             |
|                                                               |               |             |
| <b>JUMLAH PENUMPANG</b>                                       |               |             |
| Dewasa                                                        |               | 1           |
| Anak                                                          |               | Ω           |
| Bayi                                                          |               | Ω           |

Gambar 3. Form pencarian penerbangan

b. Form informasi penumpang

Pada Gambar 4 penumpang yang membeli tiket diharuskan mengisi data diri.

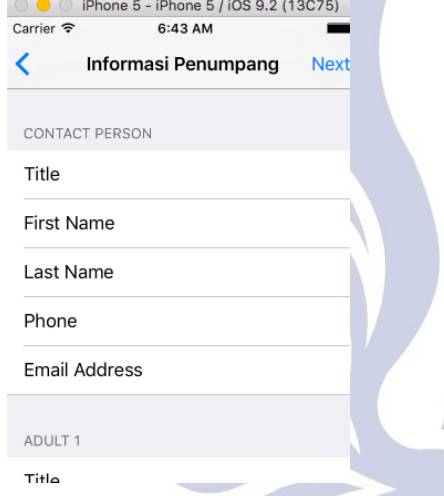

Gambar 4. Form informasi penumpang

pada form ini digunakan untuk melihat menu dari aplikasi ini.

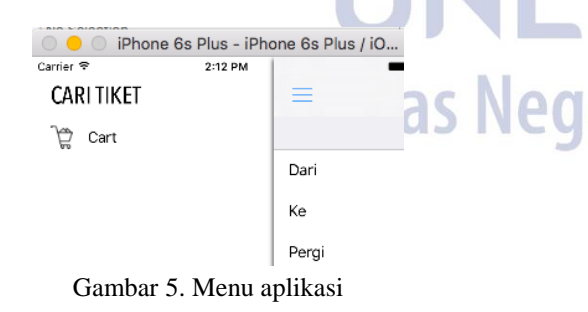

# **HASIL DAN PEMBAHASAN**

# **Antarmuka**

Antarmuka adalah bagian yang penting pada sistem infomasi, karena merupakan alat komunikasi antara mesin dengan manusia. Berikut ini tampilan antarmuka pada aplikasi:

1. Form cari penerbangan

Pada form ini penumpang yang akan memesan tiket, dihadapkan pada search flight untuk mengisi dari mana keberangkatan dan tujuannya.

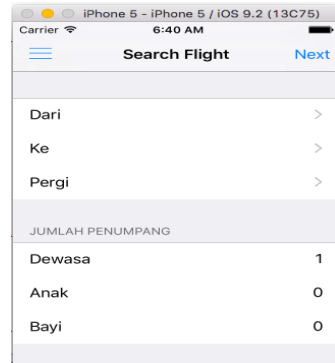

Gambar 6. Pencarian penerbangan

2. Form informasi penumpang

Pada form ini penumpang yang membeli tiket diharuskan mengisi data diri.

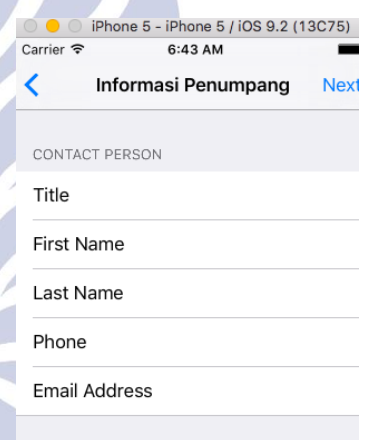

Gambar 7. Form informasi penumpang

### 3. Menu aplikasi

Jika pengguna menggusap kayar dari kiri ke kanan (di iOS disebut swipe) akan telihat menu dari aplikasi.

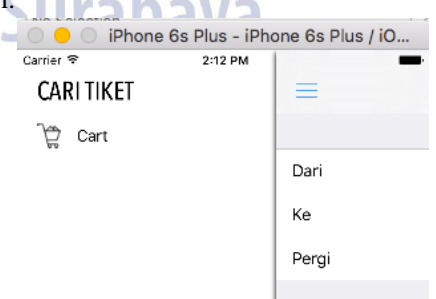

Gambar 8. Menu aplikasi

**Uji Coba**

Carrier 令

CONTACT PERSON

∢

Dalam uji coba ini dimana user bertransaksi menggunakan aplikasi ini dimulai dari memilih tanggal keberangkatan hingga mendapatkan tiket.

1. Pencarian penerbangan

Calon penumpang bisa mengisi dari mana asal keberangkatan dan tujuannya serta jumlah penump

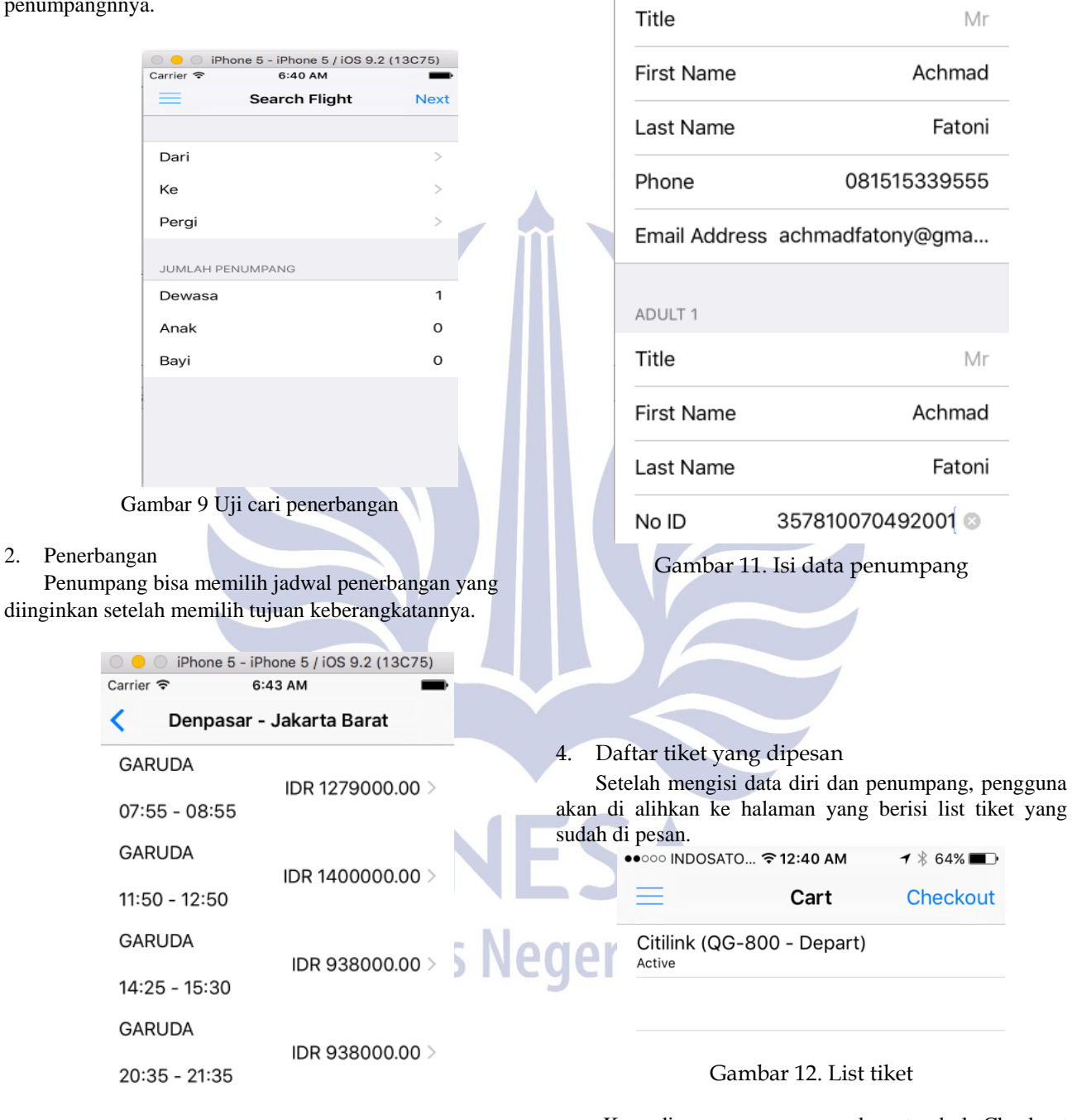

Gambar 10. Hasil cari penerbangan

## 3. Informasi penumpang

Setelah calon penumpang memilih jadwal penerbangan, maka diharuskan mengisi data diri

Kemudian pengguna menekan tombol Checkout<br>c menyelesaikan proses pemesanan tiket. untuk menyelesaikan proses Selanjutnya detail pengguna akan menerima detail cara pembayaran dan kode booking lewat email.

© ● © iPhone 5 - iPhone 5 / iOS 9.2 (13C75)

6:44 AM

Informasi Penumpang

**Next** 

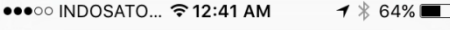

**< Checkout** 

Flight Booked.

Please check your email for payment detail.

Gambar 13. Pemesanan berhasil

### **PENUTUP**

## **Simpulan**

Untuk bisa memanfaat *API* dari tiket.com, pengguna harus mendaftar sebagai partner dari tiket.com. Pengolahan APIbisa dilakukan dengan fitur yang ada dalam bahasa swift yaitu NSUrl dan juga bisa dengan menggunakan library yang bernama Akamofire, dengan menggunakan Alamofire pegolahan API dan penanganan error dari API bisa lebih mudah di tangani karena kode yang lebih mudah untuk dibaca oleh developer.

#### **Saran**

Selama pengerjaan penelitian ini beberapa kali penulis tidak bisa terhubung ke server Tiket.com sehingga tidak bisa mencoba aplikasi yang telah dibuat sehingga disarankan untuk mencari alternatif selain tiket.com.

## **DAFTAR PUSTAKA**

- Julisman, Agung. 2014. Sistem Aplikasi Travel Dengan AngularJS & Code Igniter. Gramedia: Jakarta
- Masse, Mark. 2012. REST API Design Rulebook. CA: O'Reilly Media, Inc.
- Neuburg, Matt, 2014, iOS Programming Fundamentals with Swift. CA: O'Reilly Media, Inc.
- NG, Simon. 2014, Beginning IOS 8 Programming with swift. App Coda Limited.
- Reza ,Faizal. 2010. Pengenalan ASP.Net Web API.Jakarta : Indonesia Net Developer Community.
- Setiawan, Dirgayuza. 2008. Panduan Menggunakan Mac OS X Leoprad. Jakarta: Mediakita.
- Syuhada, Mahardian Dimas. Sistem Informasi Pemesanan Tiket Pesawat Berbasis Web. Universitas Narotama
- Tim penyusun buku pedoman penulisan skripsi. 2014, Pedoman penulisan skripsi.
- Vodelstein, Fred. 2013. Perang Rekayasa Teknologi yang melahirkan revolusi.

Yusril, Fahrizal. 2014. Perancangan Aplikasi Pemesanan Tiket Pesawat Berbasis Android. Amikom Yogyakarta

Surabaya